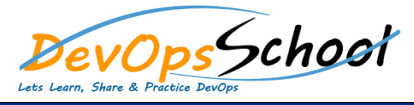

# **Continuous Integration Training Course Online** Curriculum 3 Days

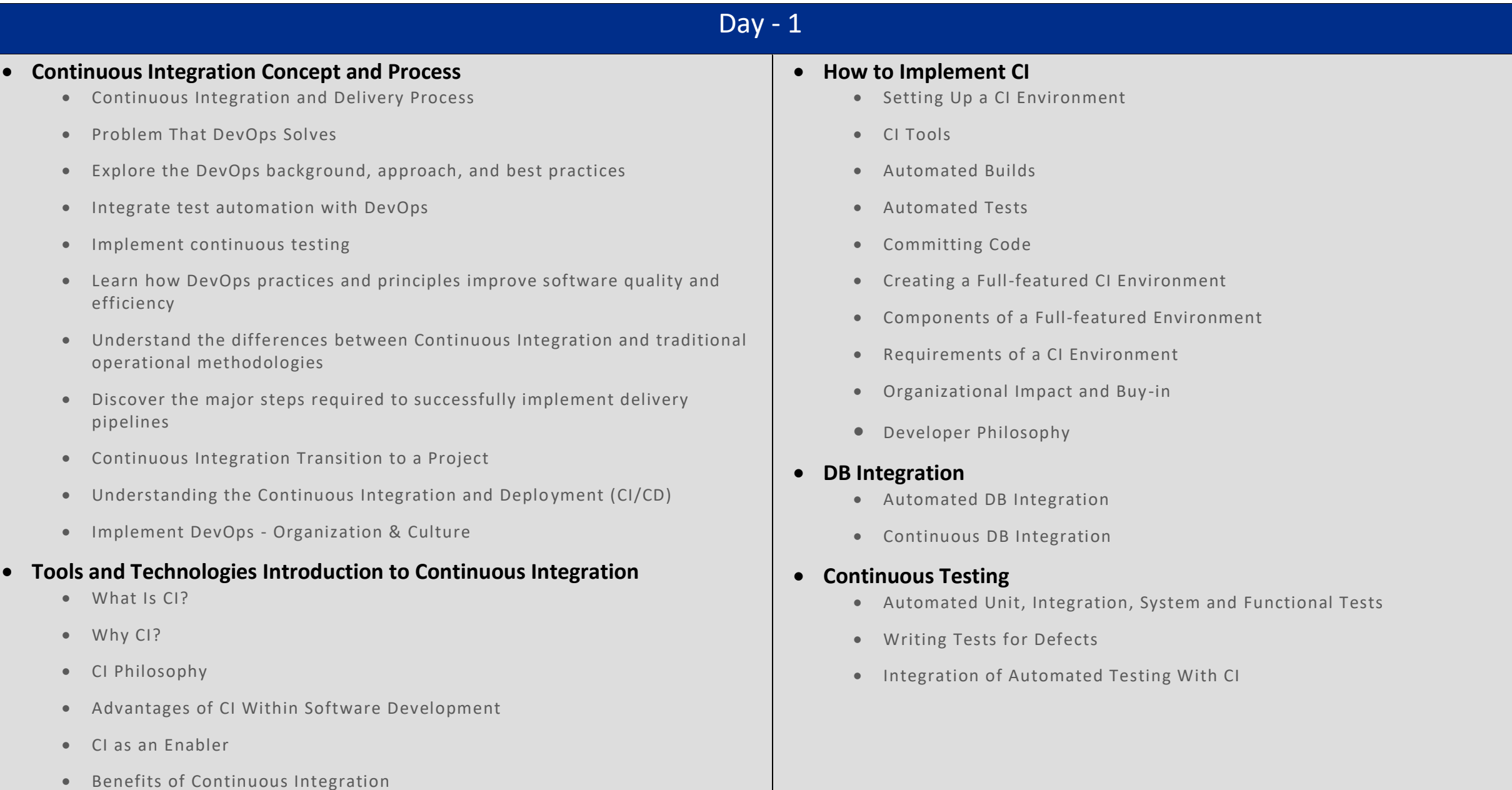

## $Day - 2$

#### **Continuous Quality**

- Code Inspection vs. Code Testing
- Automated Code Analysis
- Code Analysis Tools

#### **Continuous Deployment**

- Philosophy
- Release and Labeling Strategies

#### **Continuous Improvement**

- The Feedback Loop
- The Metrics Loop
- The Improvement Cycle

#### **Best Practices**

- Best of Breed Tools
- Best Practices for Quality Software
- Best Practices for CI
- Rolling Out CI Within Your Organization
- Defining and Measuring Metrics and Reporting
- Defining Proper Metrics
- Measuring and Reporting
- Implementing a Change Strategy to Achieve Desired Metrics

### **Minimum Requirements**

- **•** Overview
- The Check-In Dance
- Continuous Integration Do's and Don'ts
- Summary

#### Day - 3 **Building a Solution** Overview Hello, Continuous Integration Recommended Solution Layout • The Software • Building on the CI Server Build Failure Notifications Receiving a Build Failure Notification • Summary **Build Scripts •** Build Scripts **•** Overview Why Do We Need a Build Script? Decision Point: How to Add Build Steps Recommendation: Do Not Modify csproj/vbproj Recommendation: Do Not Script csc.exe/vbc.exe Recommendation: Script Everything, but Compile with MS -Build Why the Command Line? Hello, MS-Build **Integrating External Tools** • Integrating External Tools Overview External Tools Test Runners • Integrating N Unit via Exec Task Failing the Build with Exit Codes Running Tests on the Build Server Displaying Test Reports Coverage • 100% Coverage Myth • Integrating Coverage • Integrating N Cover via Custom MSBuild Tasks Failing the Build on Low Coverage Running Coverage on the Build Server **•** Static Code Analysis • Integrating FxCop Failing the Build by Analyzing XML Output • Summary

- Defining Targets
- Running from the Command Line
- Compiling the Solution

Packaging/Deployment Options

 **Deployment Automation** Overview

- Setting the Default Target
- Eliminating Duplication
- Switching Between Debug and Release
- Scripting Other Tasks
- Using Custom Tasks
- Handling Non-Fatal Command Failures
- Depending on Multiple Targets
- Running on the CI Server
- Summary
- Server Preparation
- Deployment Pipeline
- Continuous Deployment
- Adding Packaging to the Build Script
- Finding Microsoft Web Deploy on a Developer Machine
- Packaging from the Command Line
- Packaging on the Build Server
- Installing Microsoft Web Deploy on the Web Server
- Adding Deployment to the Build Script
- Integrating Deployment into the Pipeline
- Demonstrating Continuous Deployment
- Summary